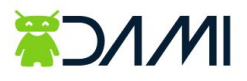

# **VisionQ Elsa V1**

## **Popis komunikace**

## **Uplink: Verze firmwaru čidla**

- Čidlo odesílá uplink 1x po zapnutí čidla.
- Formát: Ascii text.
- Ukázka: *31 2e 30 31 35* je *1.015*

### **Uplink: Změna stavu**

- Čidlo odesílá uplink ihned po změně stavu.
- Čidlo vždy odešle uplink zprávu 3x, aby se zvýšila šance, že zpráva dorazí.
- Možné hodnoty:
	- 0x30: Vypnuto
	- 0x31: Zapnuto

#### **Downlink**

**Příkaz pro vypnutí:** 0x00

**Příkaz pro zapnutí:** 0x01

*Vypracoval: Tomáš Pařízek, dne: 20.11.2019*